## SAP ABAP table SWD ILOCEVT {Local Events as Internal Table}

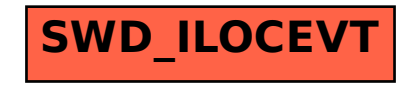